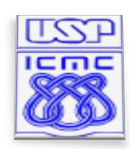

Instituto de Ciências Matemáticas e de Computação

#### **SCC-602 Algoritmos e Estruturas de Dados 1 – (Engenharia de Computação)**

**Profª. Maria das Graças Volpe Nunes** 

# **Trabalho Prático 2**

**Data de divulgação: 14/10/10 Prazo para entrega: 29/10/10** 

## **Descrição do Problema**

Criar um programa em linguagem C que implemente certas operações sobre listas dinâmicas simplesmente encadeadas, como segue:

- O programa deve permitir a manipulação de duas listas dinâmicas L1 e L2.
- As listas contêm valores inteiros que podem variar de 1 a 99 e aceitam valores repetidos.
- Ao ser iniciado, o programa exibe as duas listas (que são inicialmente vazias) e define L1 como a lista ativa. A lista ativa é aquela na qual deve ser realizado o próximo comando do usuário. Uma sugestão de apresentação é a seguinte:

 $\rightarrow$  L1:

 $L2$ :

*Isso indica que ambas as listas estão vazias (i.e., sem conteúdo) e que L1 é a lista ativa.* 

- A qualquer momento, o programa deve permitir que o usuário alterne a lista ativa (i.e., de L1 para L2 e vice-versa);
- O programa deve permitir a realização de operações sobre a lista ativa;
- As operações devem ser oferecidas ao usuário através de um menu, que será exibido após cada operação. Esse menu deve conter as seguintes opções:
	- 1. Alternar lista ativa
	- 2. Inserção
	- 3. Exclusão
	- 4. Intercalação
	- 5. Balanceamento
	- 6. Finalizar

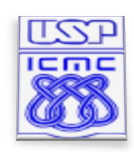

Instituto de Ciências Matemáticas e de Computação

# **Operações**

#### **Inserção**

**Esta operação solicita ao usuário um valor inteiro para inserção na lista ativa. A posição de inserção depende da ordem dos elementos na lista, pois a mesma deve ser mantida ordenada. Valores já existentes devem ser aceitos.** 

#### **Exclusão de Intervalo**

**Esta operação solicita ao usuário dois valores inteiros N1 e N2 e remove da lista ativa todos os elementos cujas chaves estejam nesse intervalo (incluindo as chaves N1 e N2, se existirem).** 

#### **Preenchimento**

**Esta operação solicita ao usuário dois valores inteiros N1 e N2 e percorre a lista ativa em busca de intervalos entre as chaves existentes e realiza a inserção de elementos intermediários a N1 e N2 (inclusive N1 e N2). Por exemplo, fornecidos os valores 5 e 10, o programa deverá inserir, na lista ativa os valores entre 5 e 10, mantendo a lista ordenada. Lista ativa:** 

**1 2 6 6 8 11** 

**Na lista acima, a operação de preenchimento deve inserir novas chaves, deixando a lista com a seguinte configuração:** 

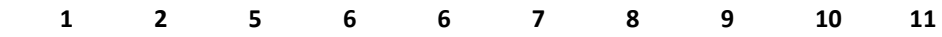

#### **Intercalação (Merging)**

**Nesta operação, o programa deve realizar a intercalação de duas listas produzindo, colocando o resultado na lista ativa. A outra lista não é alterada. Exemplo:** 

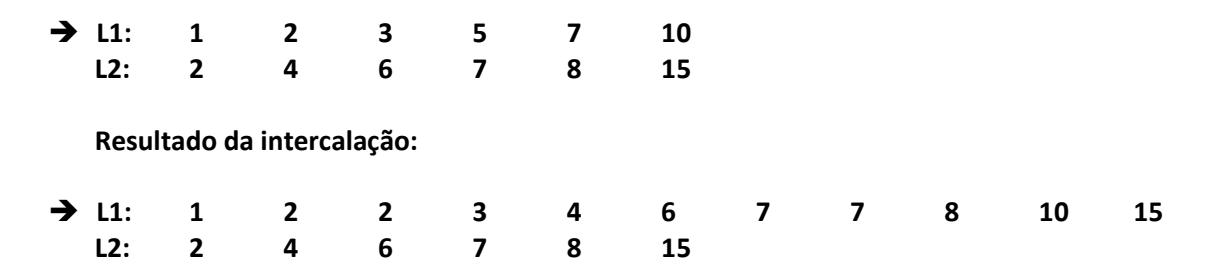

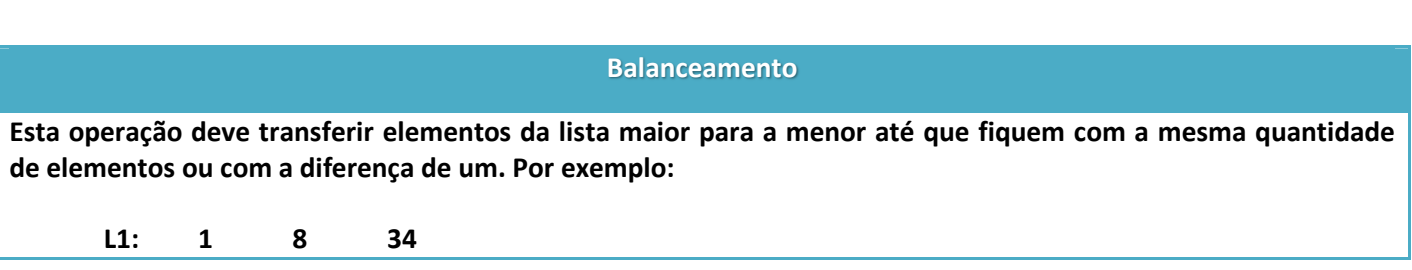

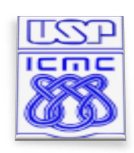

Instituto de Ciências Matemáticas e de Computação

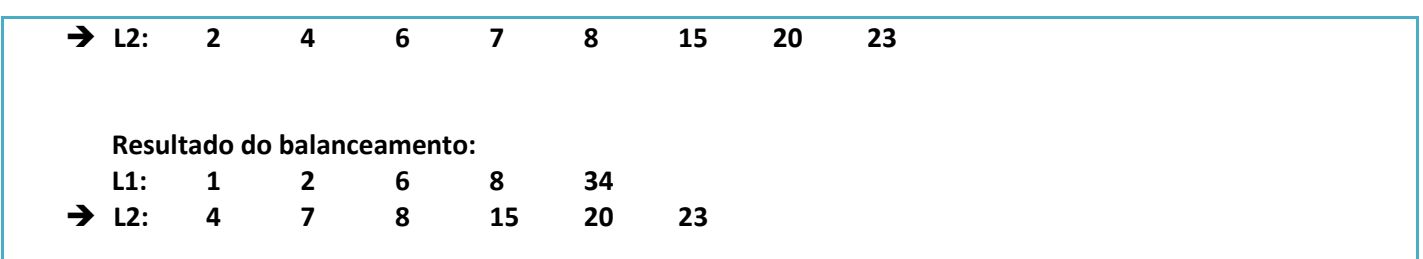

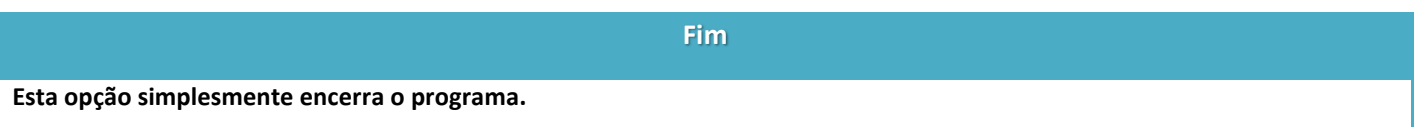

• Após cada operação o programa deve exibir o conteúdo atual de L1 e L2 (indicando a lista ativa) e esperar um novo comando.

### **Ferramentas**

A implementação do trabalho será em linguagem C, utilizando o compilador GCC.

Diversos ambientes de programação utilizam o GCC como compilador padrão, com é o caso do Dev-C++ (http://dev-c.softonic.com.br/) e o Code Block (http://www.codeblocks.org/), inclusive esse compilador é o padrão da maioria das distribuição Linux.

Caso deseje instalar esse compilador para ser usado em linha de comando nos sistemas Windows, baixar o MinGW (http://www.mingw.org/, baixar em http://sourceforge.net/projects/mingw/).

# **Entrega do Trabalho**

Deve ser entregue, até a data determinada, um arquivo zipado chamado GrupoXX.zip, onde XX corresponde ao número do seu grupo, contendo os arquivos abaixo:

- **principal.c** (Código onde se faz a interação com o usuário);
- **listas.h** (*Header* do TAD da implementação das operações sobre listas dinâmicas);
- **listas.c** (TAD da implementação das operações sobre listas dinâmicas);

A entrega do arquivo deve ser pelo email arquivos.maziero@gmail.com. Serão considerados os email enviados até às 23:59 do dia 29/10/2010. Trabalhos fora do prazo serão penalizados (como descrito abaixo).

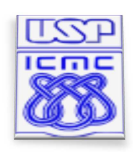

Instituto de Ciências Matemáticas e de Computação

# **Critérios de Avaliação e Penalidade**

A nota do trabalho 1 (NT1) será constituída da seguinte maneira:

NT1 = 0.5\*NC + 0.2\*NE + 0.1\*NI + 0.2\*NCF, onde:

**NC** é a nota do critério Correção;

**NE** é a nota do critério Eficiência;

**NI** é a nota do critério Interface;

**NCF** é a nota do critério Código Fonte.

• **Correção (NC)**: o programa faz o que foi solicitado? Faz tudo o que foi solicitado?

Utiliza encapsulamento de informação? Serão considerados nos critérios de avaliação:

- O uso correto dos TAD e operações de manutenção relacionadas;
- Cumprimento dos requisitos funcionais, ou seja, realiza as transações da maneira correta;
- **Eficiência (NE)**: as operações são executadas da maneira mais eficiente para cada estrutura de dados? Evita código duplicado/redundante/não atingível?

• **Interface (NI)**: é simples de usar, prático, tolera os erros mais óbvios? O trabalho foi entregue dentro das especificações (zipado, com os nomes de arquivo solicitados)?

- Interface do programa;
- Interface de entrega do trabalho;
- **Código fonte (NCF)**: é claro e organizado? Nomes de variáveis são sugestivos? Está bem documentado?
	- Clareza;
	- Nomes de variáveis;
	- Documentação/comentários no código.

A nota do trabalho sofrerá penalidade se entregue depois do prazo estipulado, conforme os critérios abaixo:

**NT1** = k\***NT1**, onde k é um fator multiplicador dado por:

k = 1.0, se o trabalho for entregue dentro do prazo determinado (não há penalidade);

k = 0.7, se o trabalho for entregue até 24hs após o prazo determinado;

k = 0.5, se o trabalho for entregue entre 24hs e 48hs após o prazo estipulado;

k = 0.0, se o trabalho for entregue mais de 48hs após o prazo estipulado (será considerado desistente).

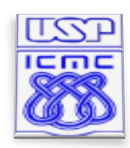

Instituto de Ciências Matemáticas e de Computação

Para cada trabalho recebido por e-mail será enviada uma resposta de confirmação!